**Příloha č. 2 - Harmonogram postupu realizace funkčních celků Díla, s nimi souvisejících víceprací a odstraňování výhrad k e-Sbírce RC1 a k e-Legislativě RC2**

## **1. Harmonogram postupu realizace funkčních celků Díla, s nimi souvisejících víceprací a odstraňování výhrad k e-Sbírce RC1 a k e-Legislativě RC2**

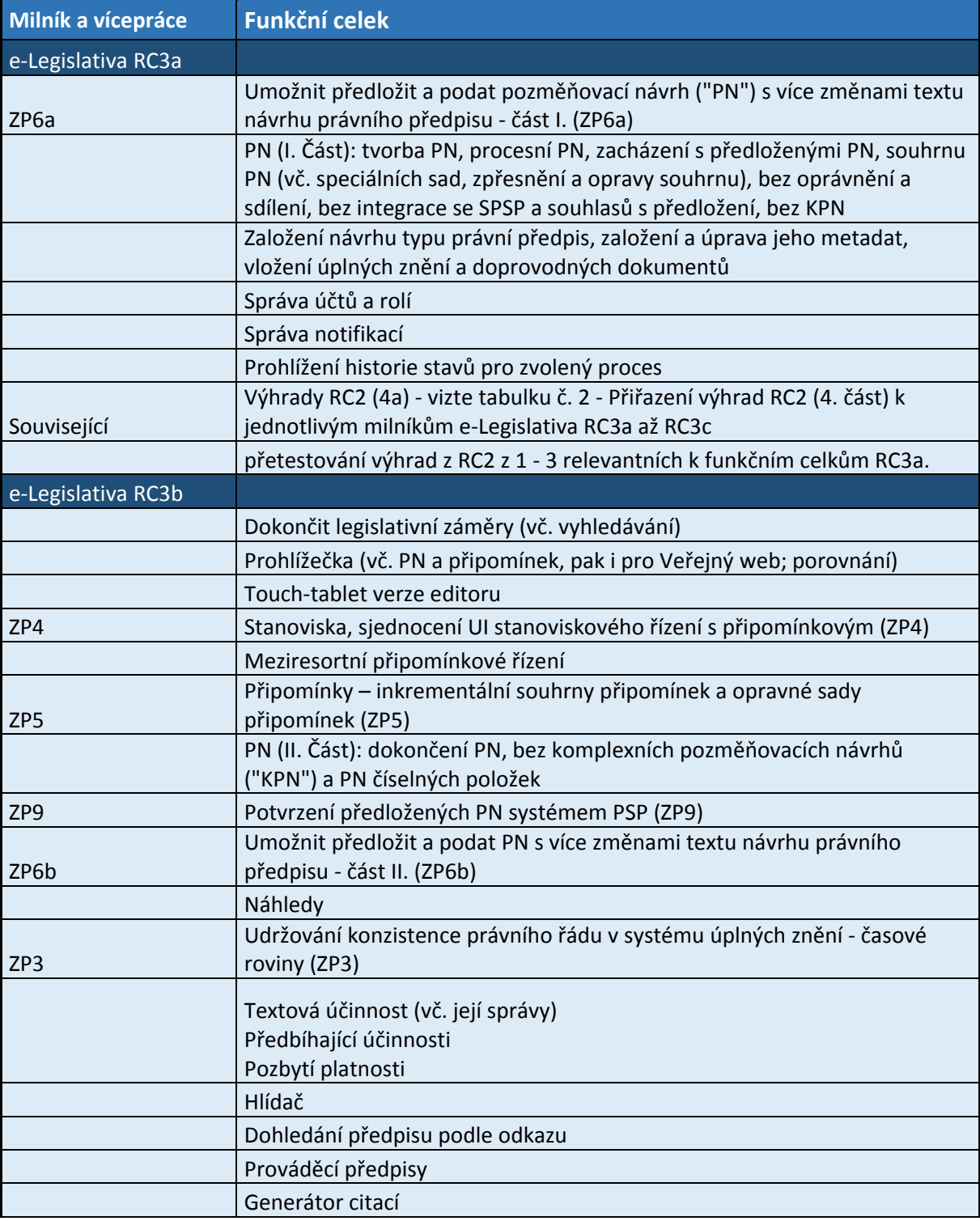

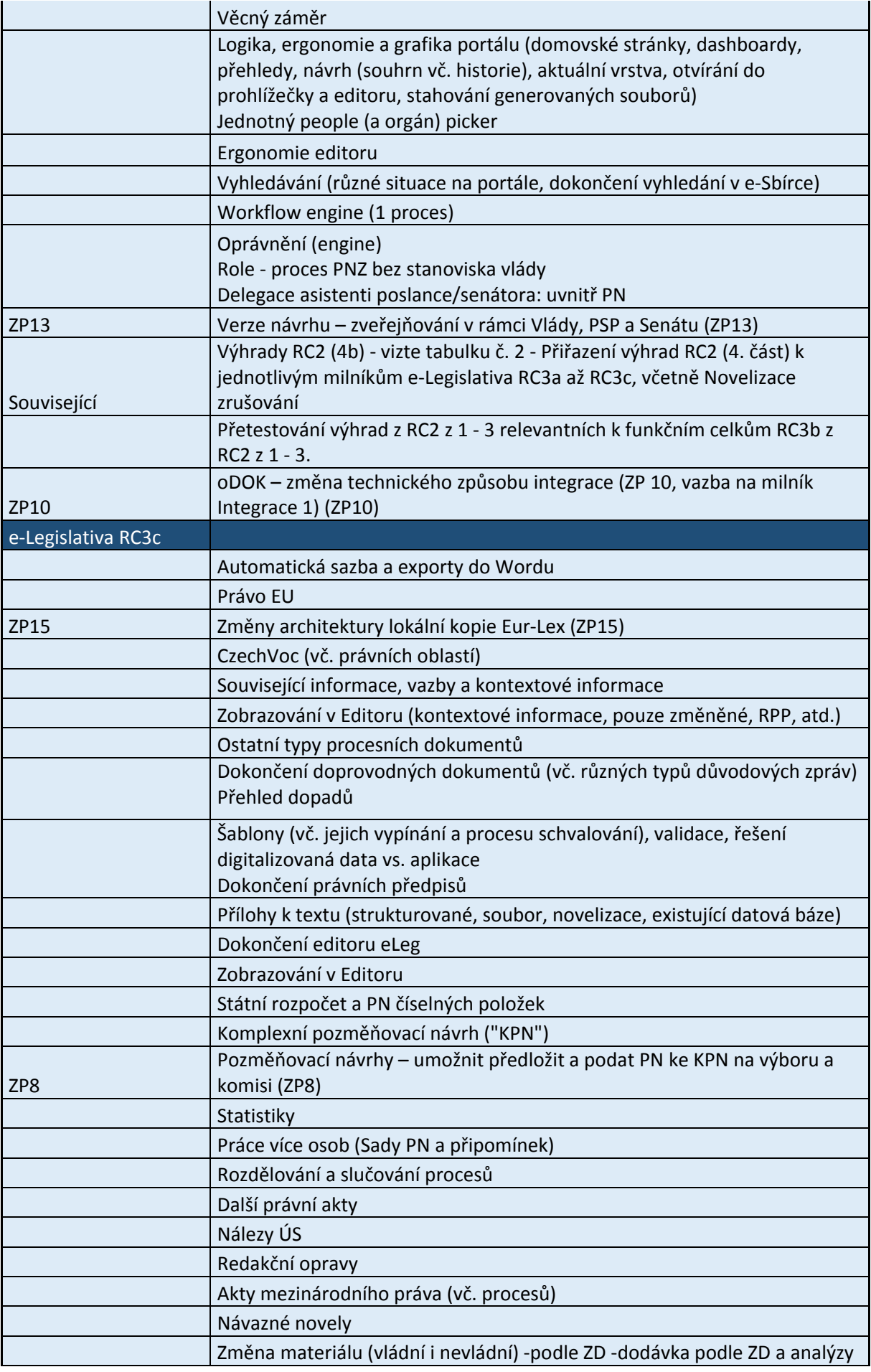

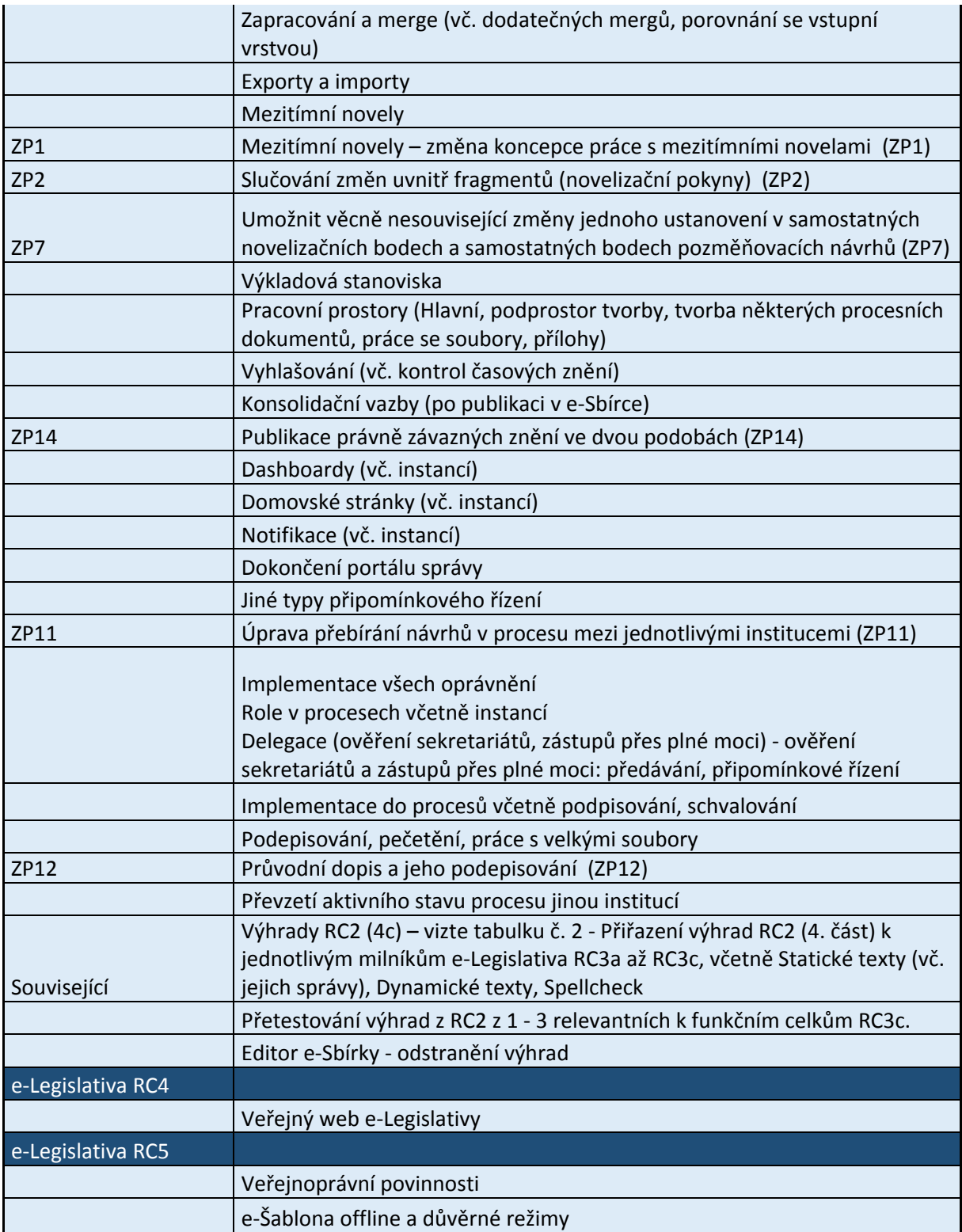

## **2. Přiřazení výhrad RC2 (4. část) k jednotlivým milníkům e-Legislativa RC3a až RC3c**

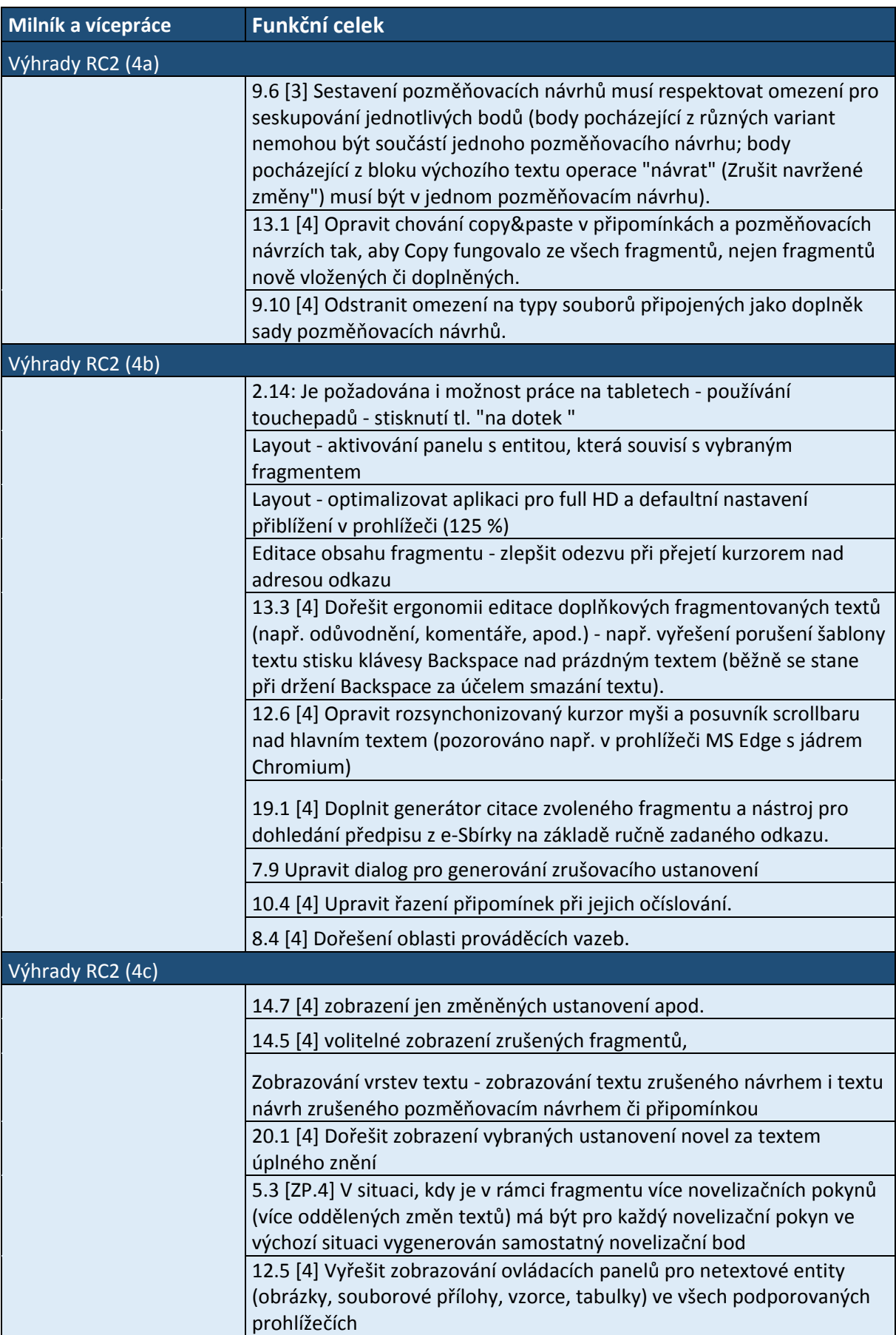

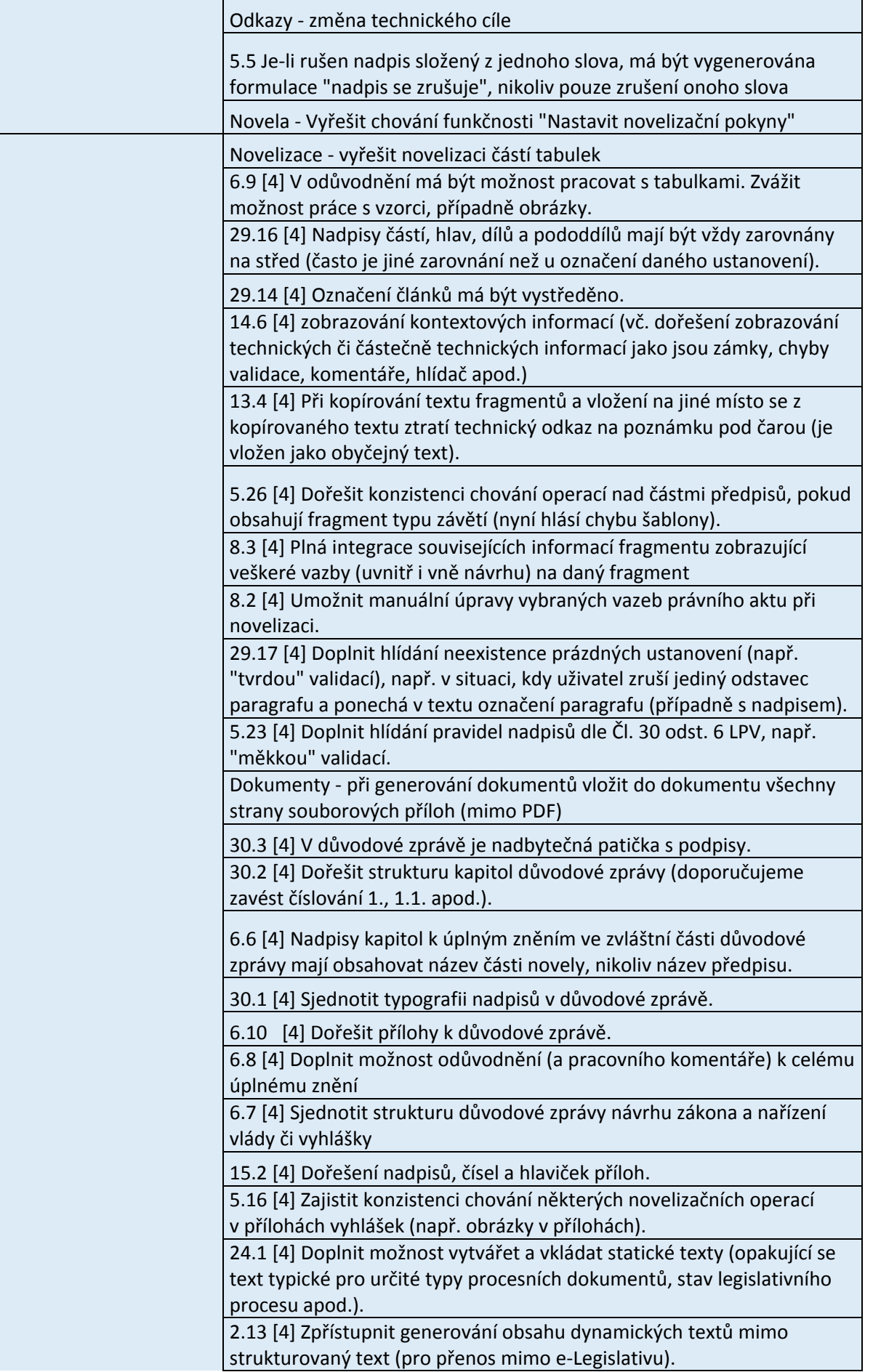

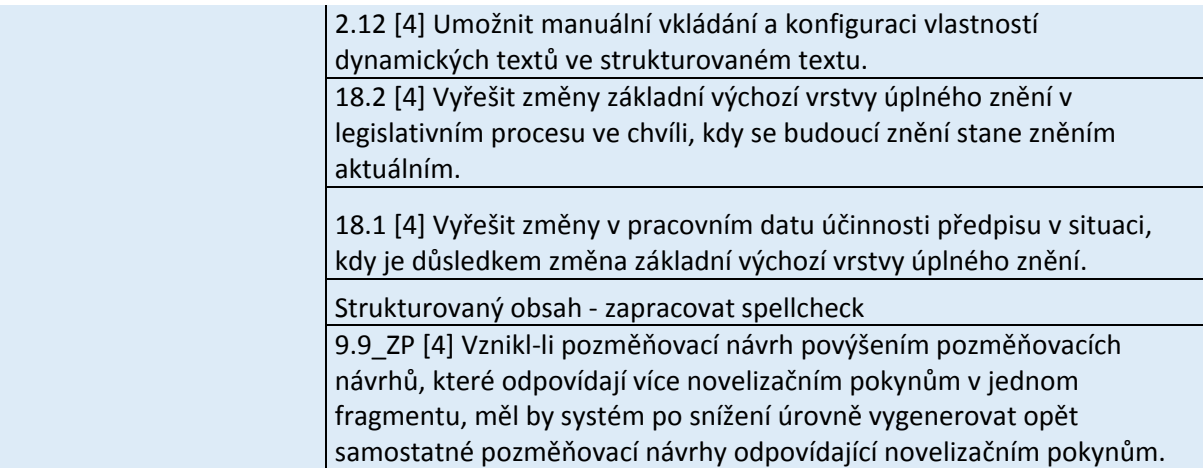

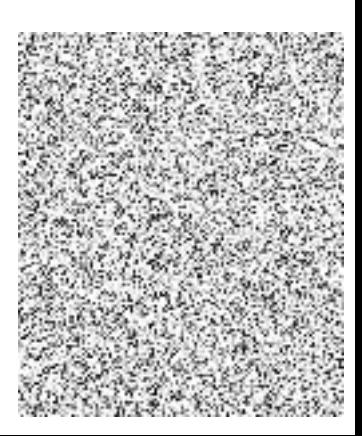